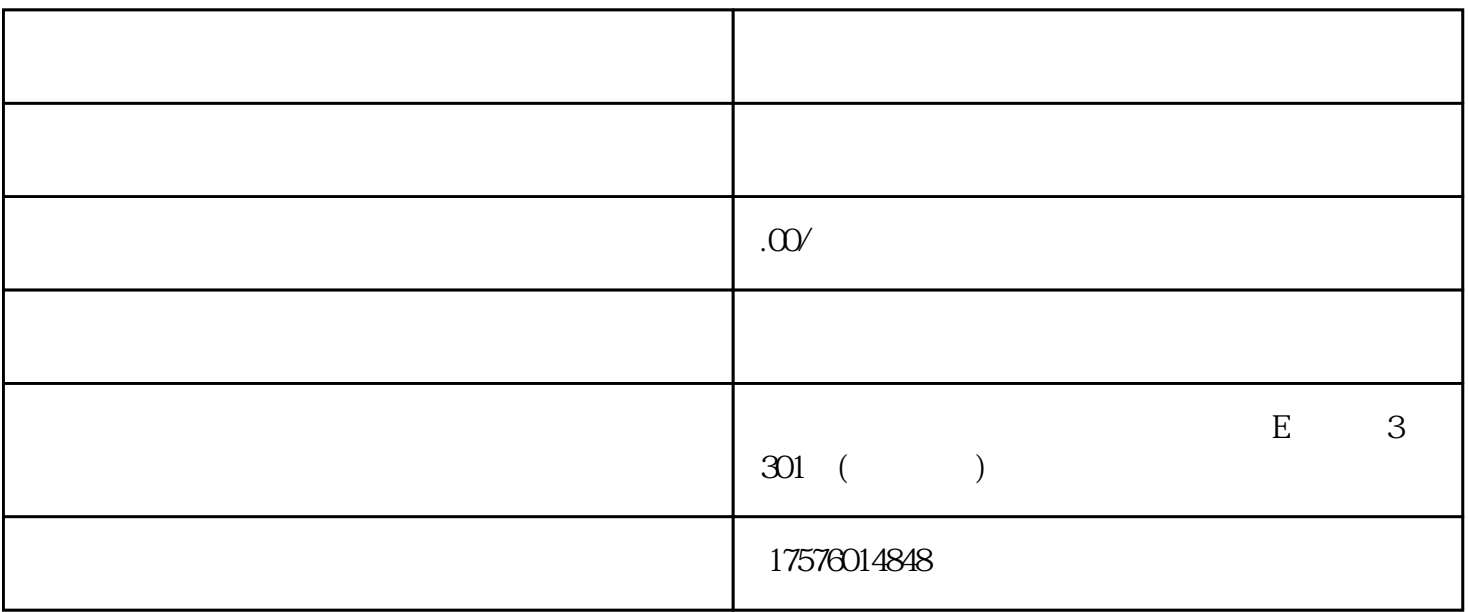

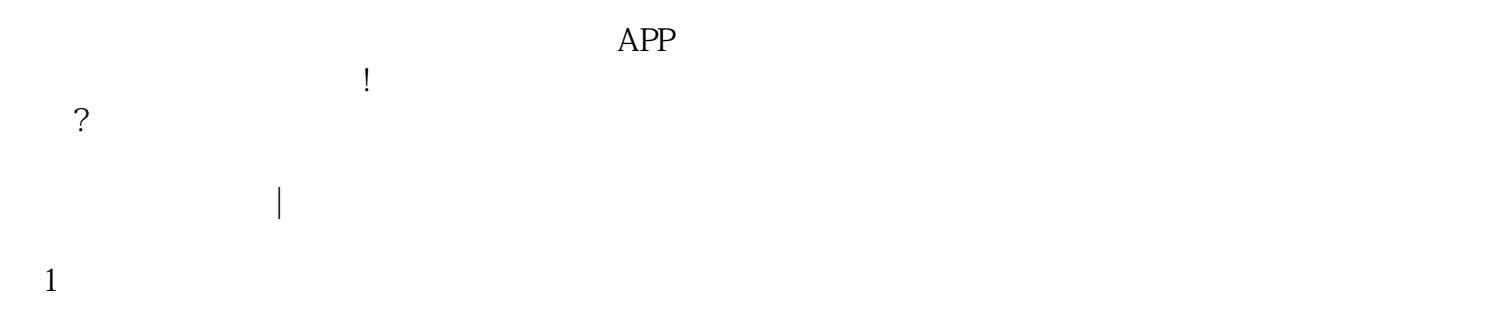

$$
\begin{array}{c}\n2 \\
3\n\end{array}
$$

$$
\mathcal{L}^{\mathcal{L}}(\mathcal{L}^{\mathcal{L}}_{\mathcal{L}}) = \mathcal{L}^{\mathcal{L}}_{\mathcal{L}}(\mathcal{L}^{\mathcal{L}}_{\mathcal{L}}) = \mathcal{L}^{\mathcal{L}}_{\mathcal{L}}(\mathcal{L}^{\mathcal{L}}_{\mathcal{L}}) = \mathcal{L}^{\mathcal{L}}_{\mathcal{L}}(\mathcal{L}^{\mathcal{L}}_{\mathcal{L}})
$$

$$
4\quad
$$

二、快手信息流 | 搭建广告组

 $-500$ 

DMP &

 $\tilde{\mathcal{A}}$ 

 $15$ 

三、快手信息流 | 创意层级